## Fichier:Scanner stocker et partager vos documents avec GoogleDrive pour smartphone Android 6-takepicture1.JPG

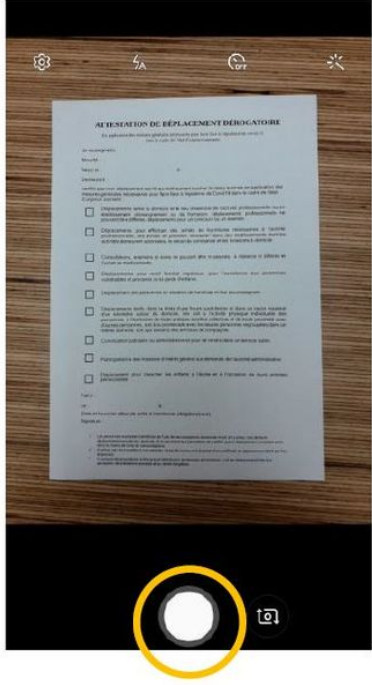

Taille de cet aperçu :336 × 598 [pixels](https://rennesmetropole.dokit.app/images/thumb/6/65/Scanner_stocker_et_partager_vos_documents_avec_GoogleDrive_pour_smartphone_Android_6-take-picture1.JPG/336px-Scanner_stocker_et_partager_vos_documents_avec_GoogleDrive_pour_smartphone_Android_6-take-picture1.JPG).

Fichier [d'origine](https://rennesmetropole.dokit.app/images/6/65/Scanner_stocker_et_partager_vos_documents_avec_GoogleDrive_pour_smartphone_Android_6-take-picture1.JPG) (356 × 634 pixels, taille du fichier : 43 Kio, type MIME : image/jpeg)

Scanner\_\_stocker\_et\_partager\_vos\_documents\_avec\_GoogleDrive\_pour\_smartphone\_Android\_6-take-picture1

## Historique du fichier

Cliquer sur une date et heure pour voir le fichier tel qu'il était à ce moment-là.

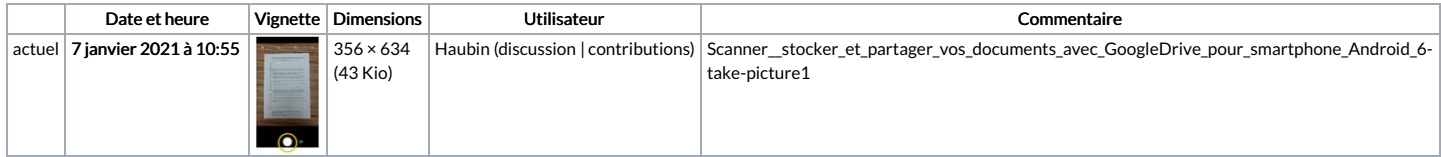

Vous ne pouvez pas remplacer ce fichier.

## Utilisation du fichier

La page suivante utilise ce fichier :

Scanner, stocker et partager vos documents avec [GoogleDrive](https://rennesmetropole.dokit.app/wiki/Scanner,_stocker_et_partager_vos_documents_avec_GoogleDrive_pour_smartphone_Android) pour smartphone Android

## Métadonnées

Ce fichier contient des informations supplémentaires, probablement ajoutées par l'appareil photo numérique ou le numériseur utilisé pour le créer. Si le fichier a été modifié depuis son état original, certains détails peuvent ne pas refléter entièrement l'image modifiée.

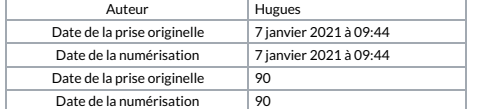